## Calendrier de l'année 2010.

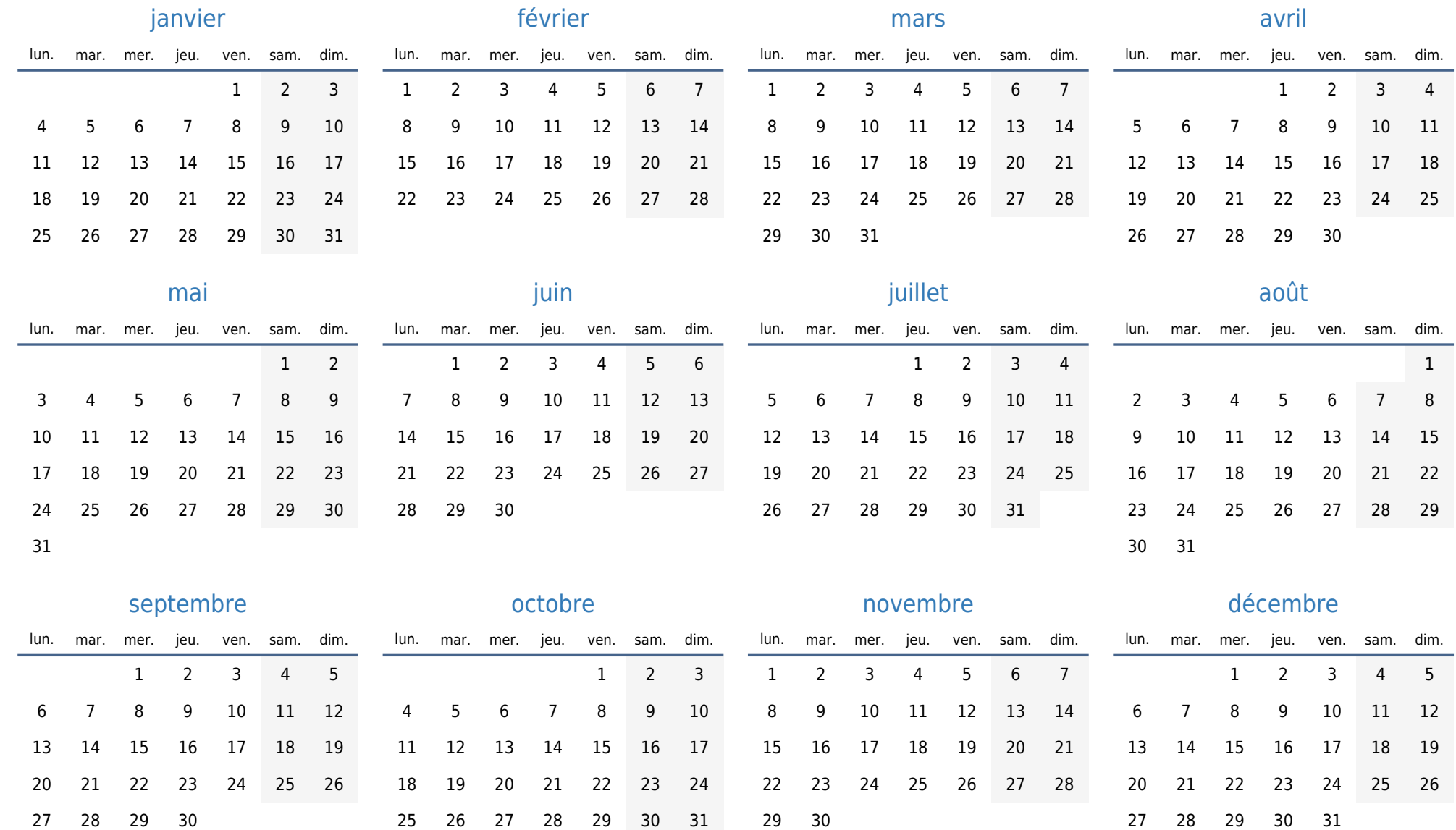